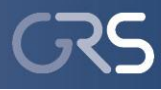

# **Tools and Procedures at GRS to Automatically Compare and Modify Fault and Event Trees**

Joachim Herb, GRS

2012-12-10/11

Next Generation PSA Software, Methods, and Model Representation Standards

Paris, France

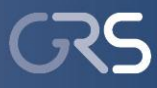

### **Motivation**

PSA have become state-of-the-art since several decades (e.g. in Germany PSA are obligatory since the 1990s)

- $\Rightarrow$  New versions of a PSA are based on already reviewed older versions
- $\Rightarrow$  Therefore it is important to identify the differences between different versions of a PSA

Several fault tree analysis cases (e.g. of highly redundant systems) require structurally similar fault trees

- Modeling of common cause failures
- Modeling of digital I&C systems
- $\Rightarrow$  Generate fault trees "automatically", i.e. let the computer do the work
- $\Rightarrow$  Create a programming language (domain specific language) to model fault trees
- Most PSA in the world (and all within Germany) use RiskSpectrum®
- $\Rightarrow$  Common interface to stored models and data

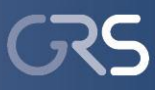

## **Review Approaches for PSA Updates**

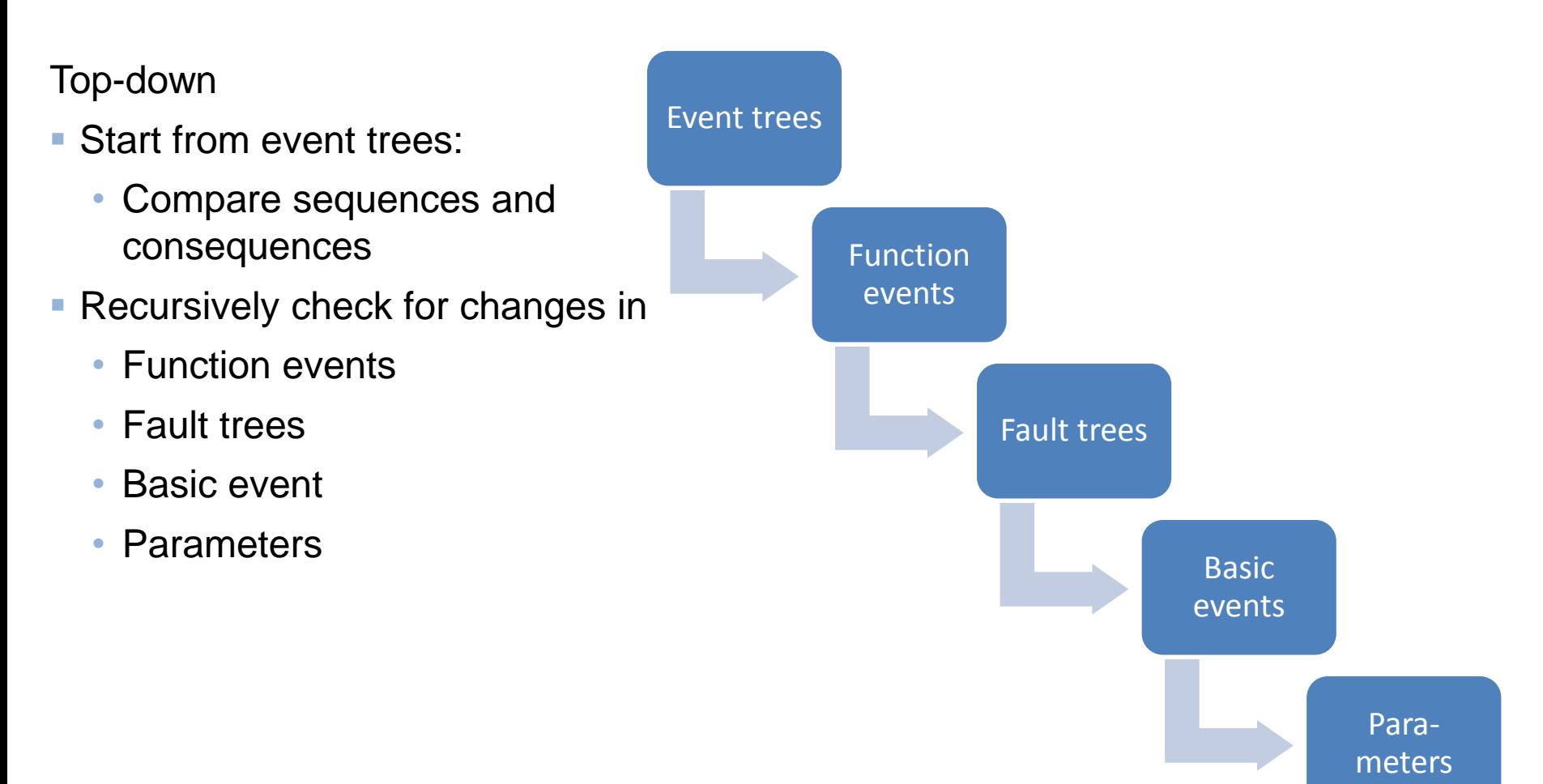

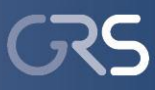

## **Review Approaches for PSA Updates**

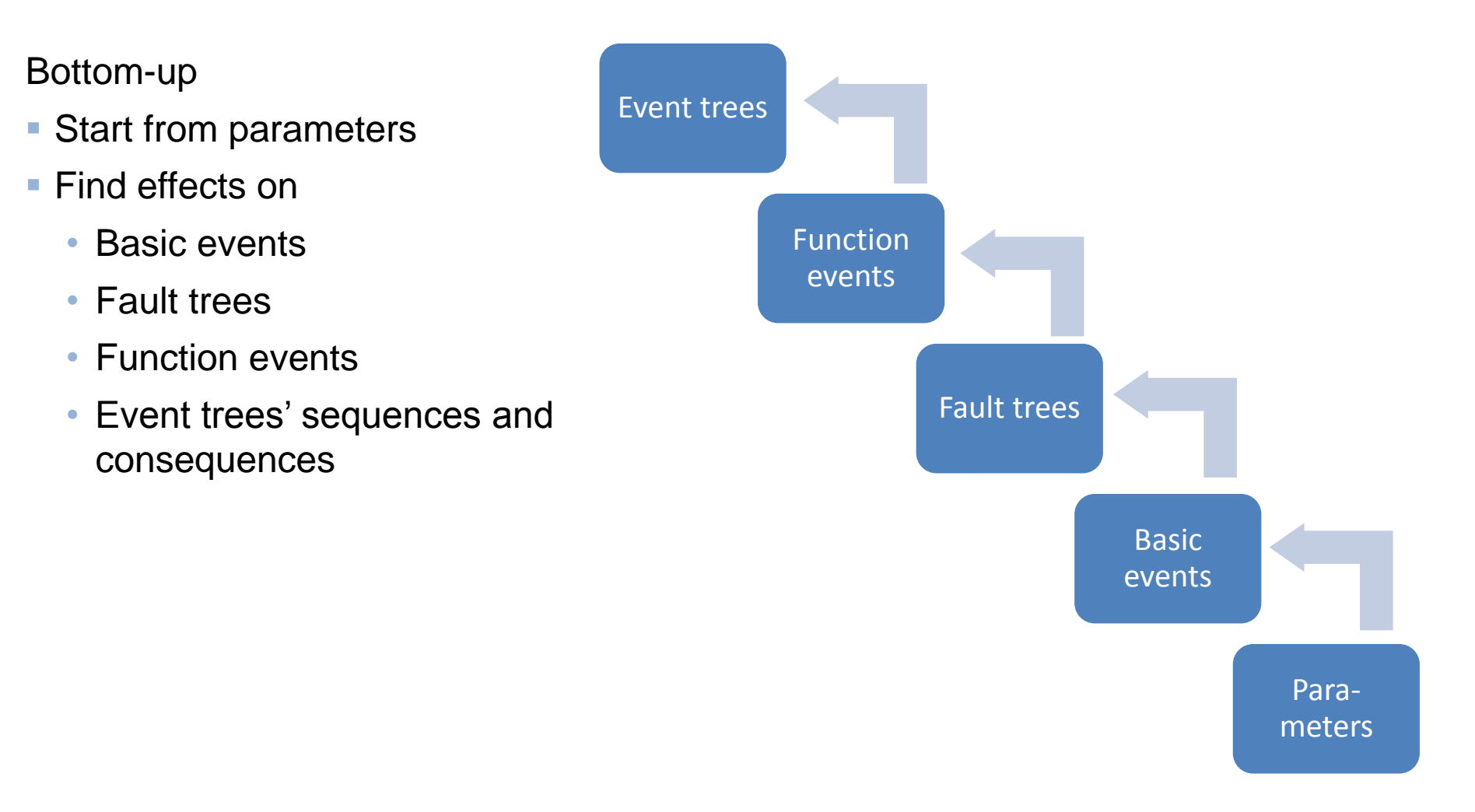

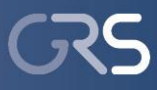

# **Architecture of GRS Tools to Support the Review of PSA Changes**

Library of classes representing:

- Event trees
- Fault trees (Fault tree pages)
- **Parameters**

Different tools:

- Extract data, fault/event tree models from RiskSpectrum®
- **If Identify differences of fault/event trees**

Find fault trees which are part of different versions of the PSA

Starting from the TOP gate, check for changes of these fault trees:

- Type of node (AND, OR, K/N, basic event, transfer gate, …)
- **Transfer source (fault tree used as input for transfer gate)**
- ID of node

Repeat recursively for all children nodes

Output differences-graphs in pdf files

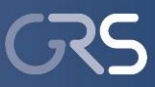

#### **GRS Tool: Generate Differences-Graphs of Fault Trees**

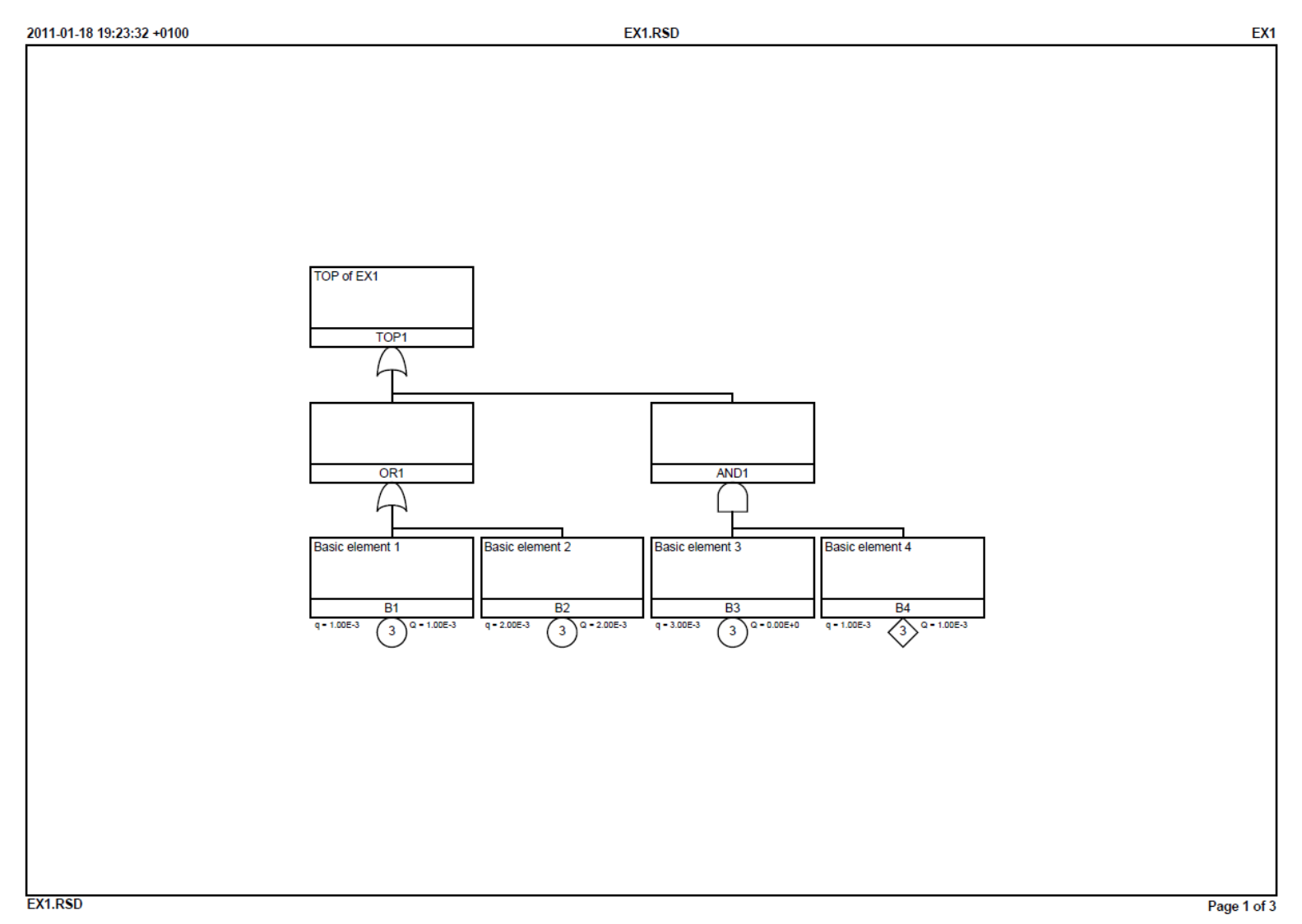

CmpR.rb Version 1.3.11 Build 201101181545, Print Dete: 2011/01/18 19:28<br>-dff -prefix-pse2011-ft- EX1.RSD EX2.RSD

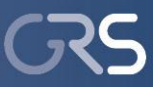

#### **GRS Tool: Generate Differences-Graphs of Fault Trees**

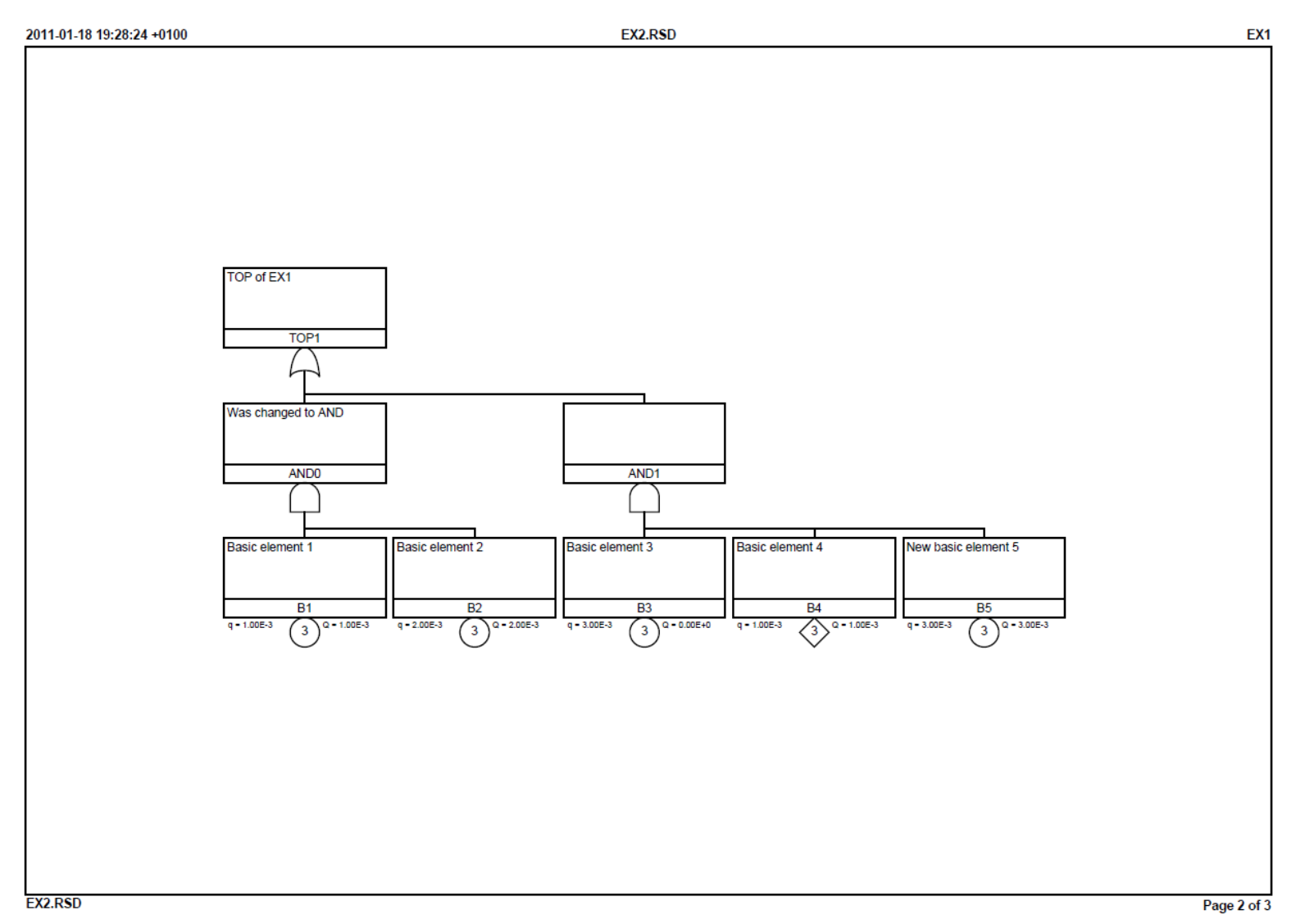

CmpR.rb Version 1.3.11 Build 201101181545, Print Date: 2011/01/18 19:28<br>-dff -predx=pse2011-ft- EX1.RSD EX2.RSD

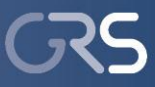

#### **GRS Tool: Generate Differences-Graphs of Fault Trees**

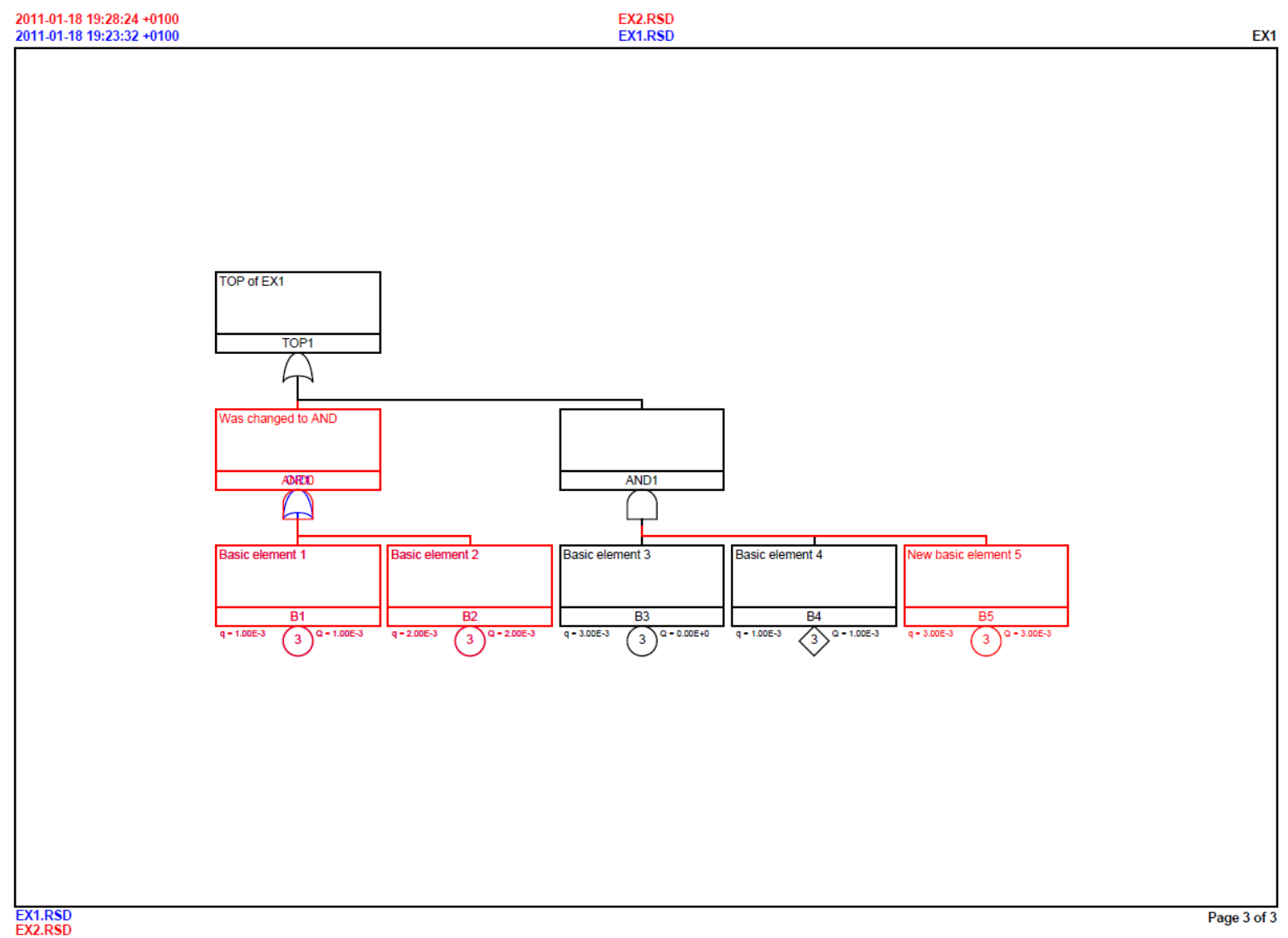

CmpR.rb Version 1.3.11 Build 201101181545, Print Date: 2011/01/18 19:28<br>-dff -prefix=pse2011-ft- EX1.RSD EX2.RSD

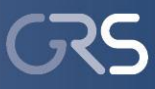

## **GRS Tool: Trace Dependencies and Changes of Fault Tree Logic**

"Expand" fault trees up- or downwards: Replace recursively all transfer gates through the referenced fault trees

Downward expansion:

- Generate lists of all gates and basic events connected to a specified TOP gate
- Mark a specified fault tree as *recursively equal*, if:
	- Fault tree (page) itself has not changed
	- All fault trees (pages) referenced by input transfer gates have not changed
- For a *not recursively equal* fault tree output the differing referenced fault trees (pages)

Upward expansion:

Generate list of all TOP gates affected by changes in a certain fault tree

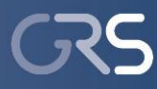

## **Example for Downward Expansion**

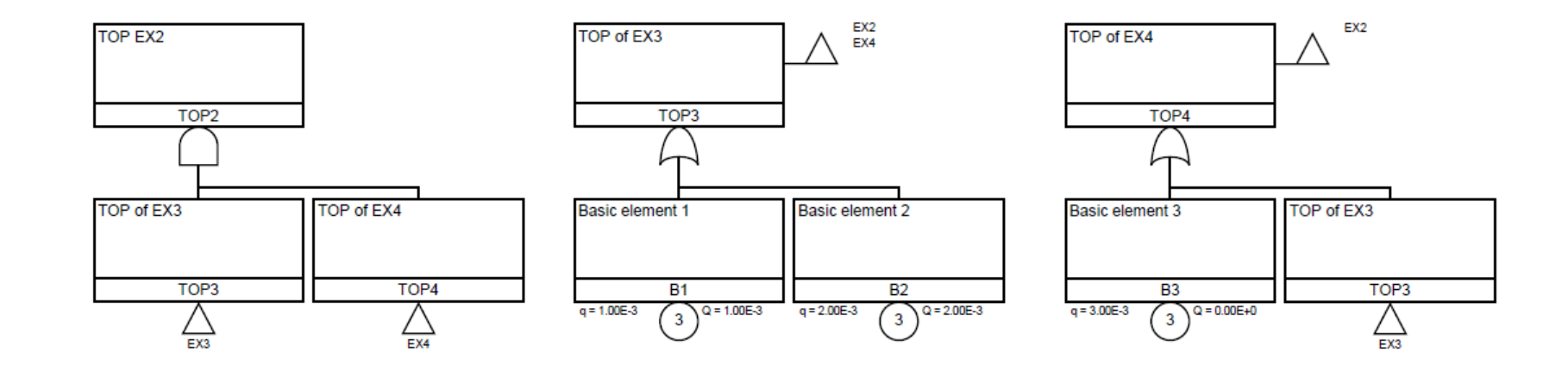

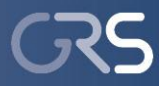

## **Example for Downward Expansion**

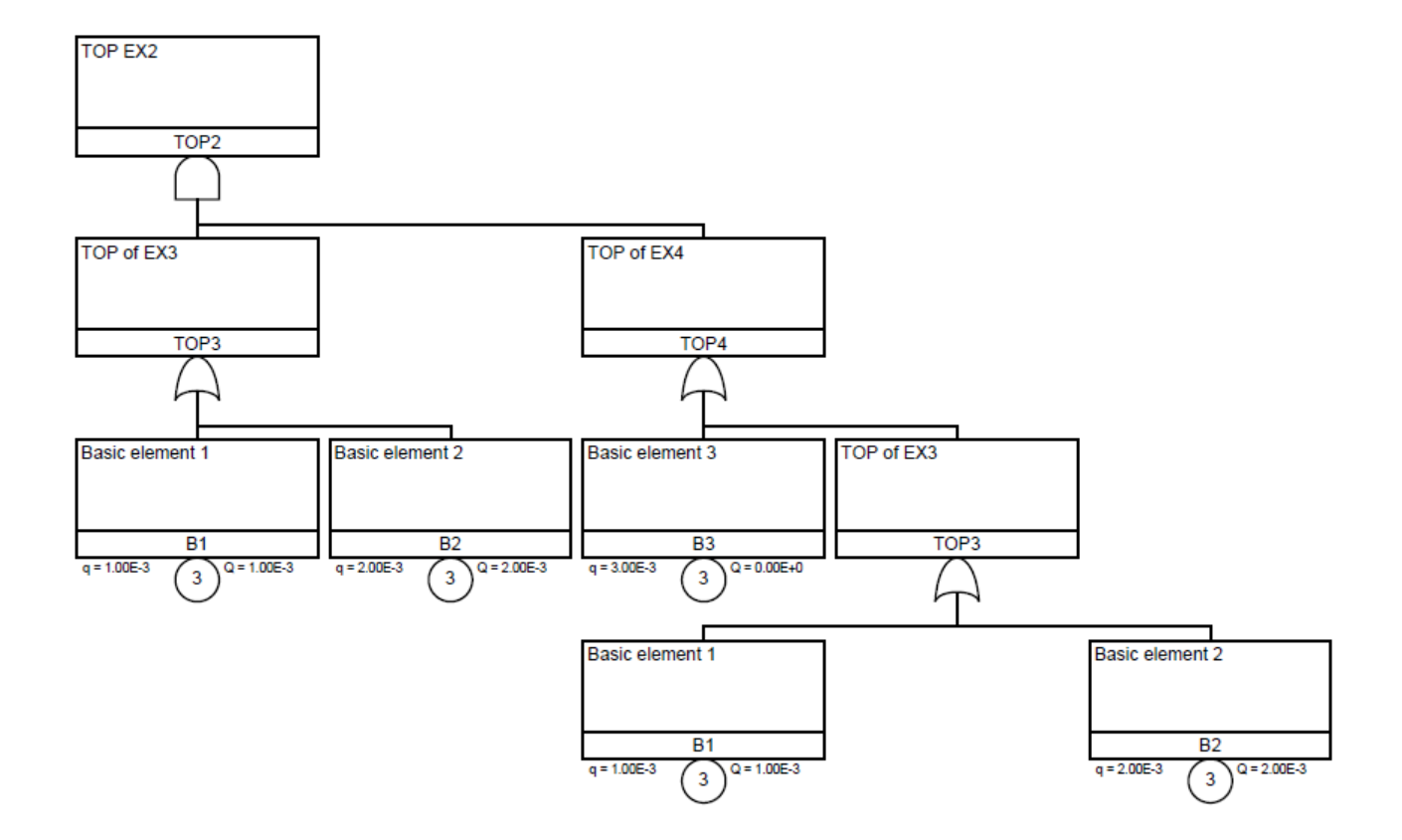

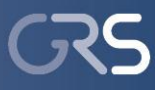

# **Example Applications of the GRS Tools**

- **Review of an updated L1 PSA**
- Quality assurance processes during establishment of a Fire PSA

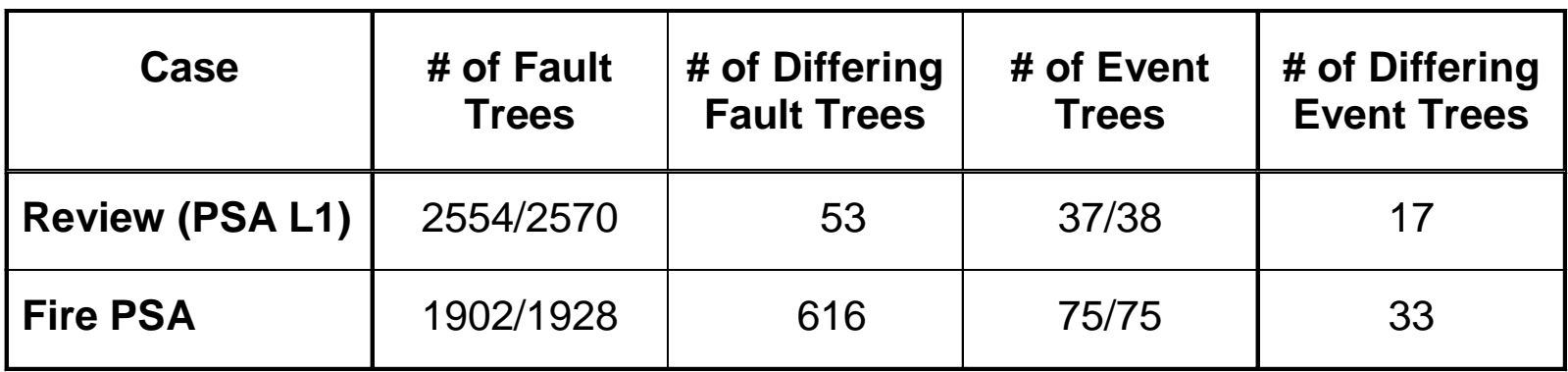

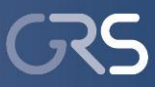

## **Data Link to Modify RiskSpectrum® Database using GRS RiskLang**

Internal data link to RiskSpectrum®

- RiskLang parser generates Ruby objects
- Open source library ActiveRecord is used to map these objects onto the tables in the RiskSpectrum® database
- Data are added to RiskSpectrum® database through ODBC-drivers using SQL commands

### Housekeeping

- All imported data are tagged in RiskSpectrum<sup>®</sup>
- User and edit date is set to new value
- **-** Review/approval information is reset

Export fault trees from RiskSpectrum® in RiskLang

**Generate templates** 

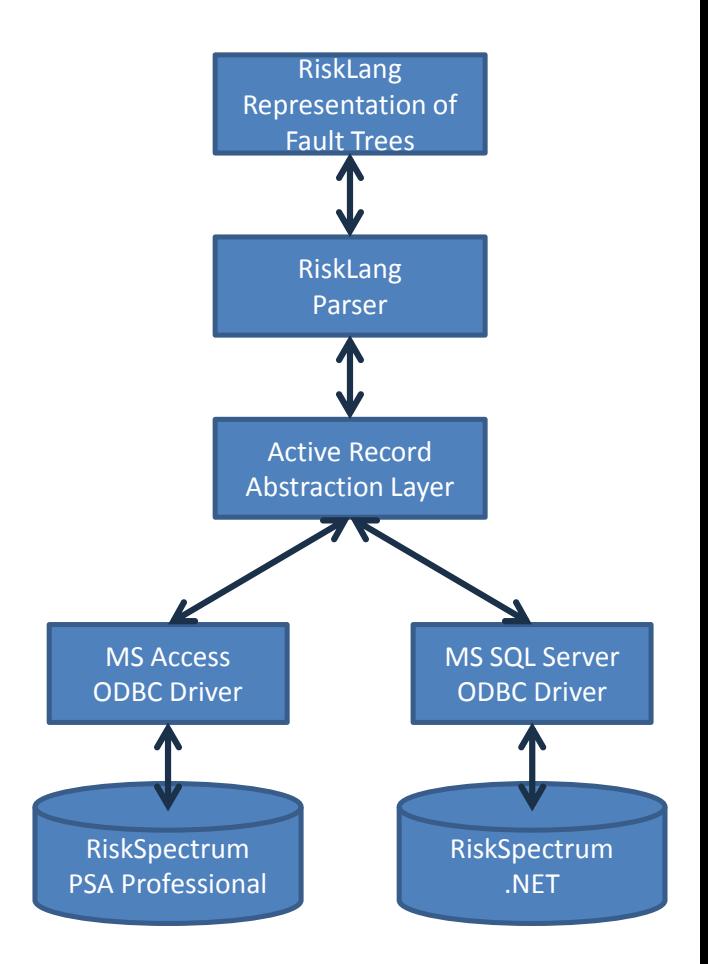

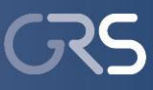

## **RiskLang Specification to Model Fault Trees**

Based on the programming language Ruby

Add three commands to create fault trees, fault tree nodes, basic events/gates

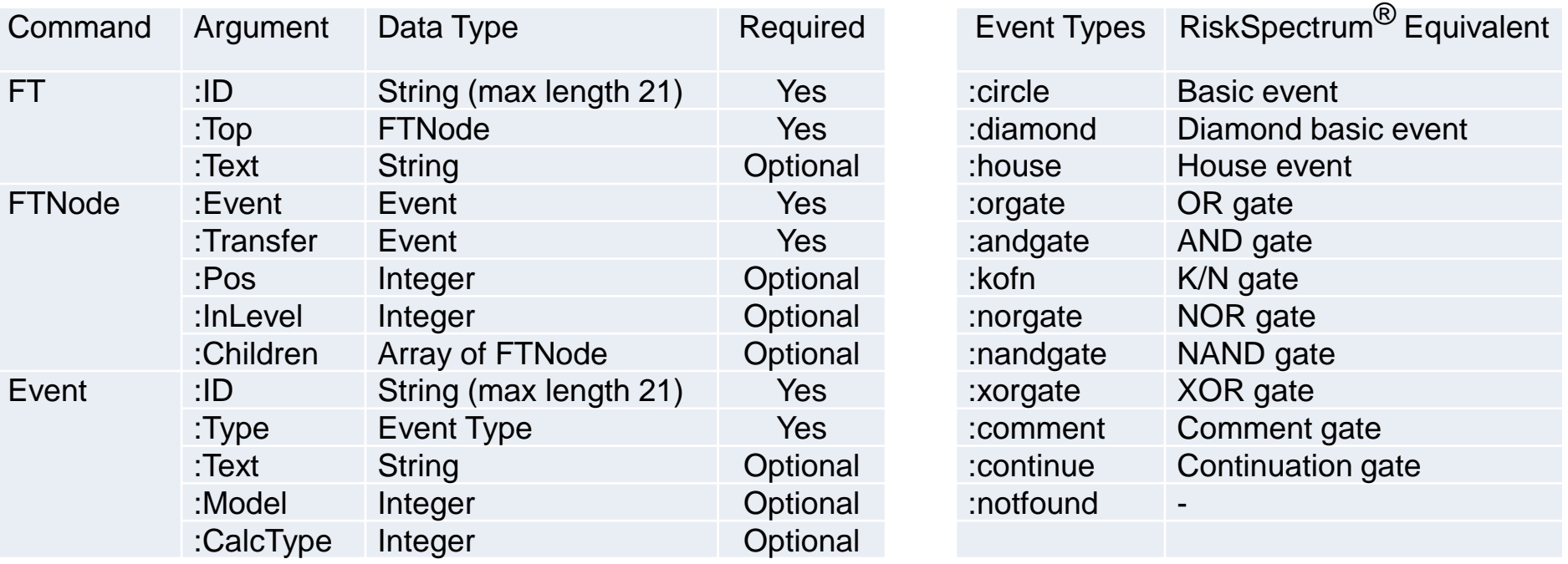

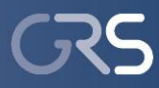

## **Exemplary Fault Tree**

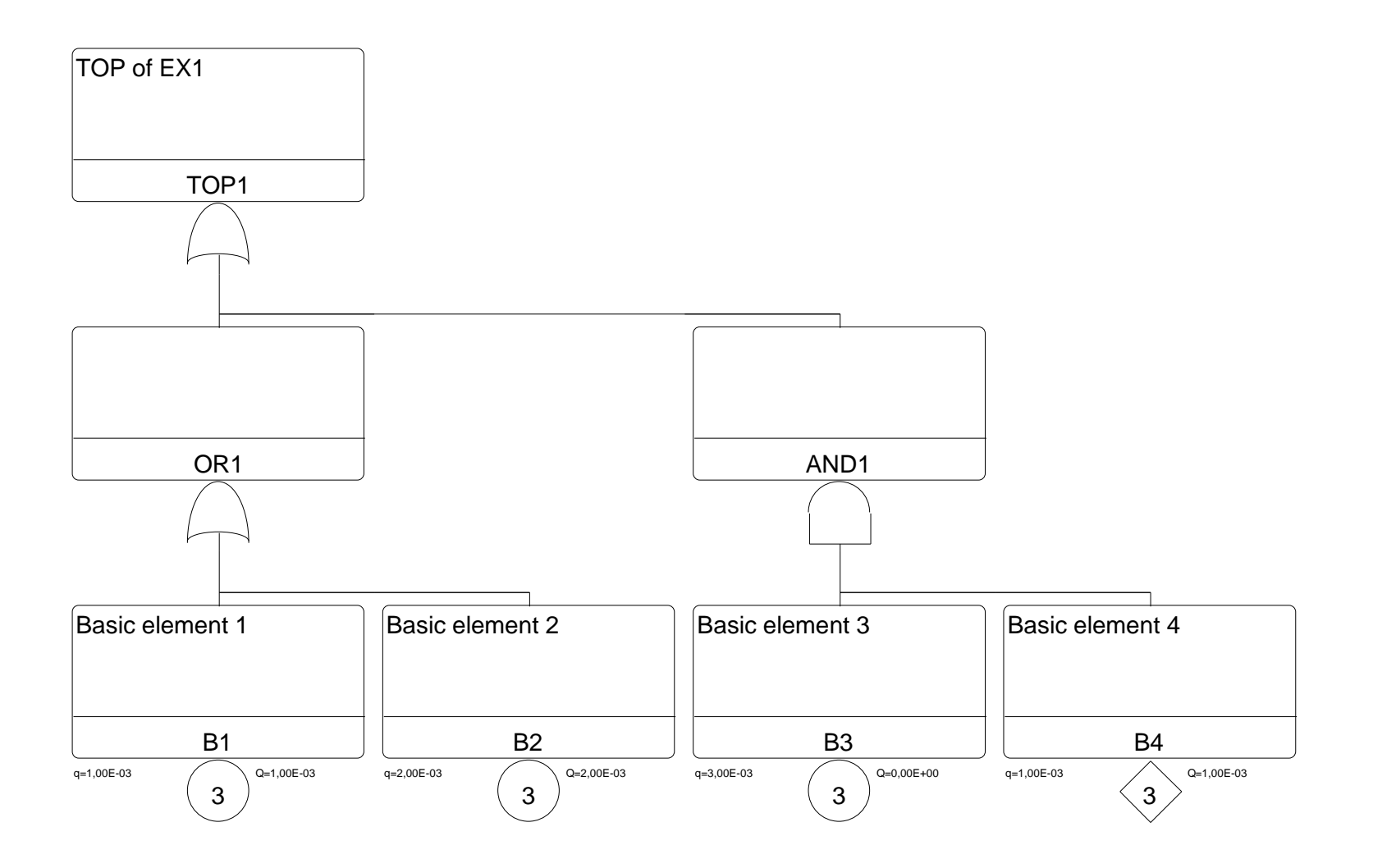

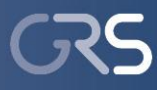

#### **Exemplary Fault Tree**

```
require "RiskRobot/ParseFT"
TOP1
 FTNode(:Event=>Event(:ID=>"TOP1", :Type=>:orgate, :CalcType=>1,
OR1
AND1
 FTNode(:Event=>Event(:ID=>"AND1", :Type=>:andgate, :CalcType=>1),
Basic element 1
Basic element 2
Basic element 3
 :Text=>"Basic element 4"), :Pos=>4, :InLevel=>1)
RiskSpectrumConnection.init('C:\temp\k2.rpp')
FT(:ID=>"EX1", :Text=>"Example fault tree", :top=>
     :Text=>"TOP of EX1"), :Pos=>1, :InLevel=>0, :Children=>[
       FTNode(:Event=>Event(:ID=>"OR1", :Type=>:orgate, :CalcType=>1),
         :Pos=>1, :InLevel=>1, :Children=>[
           FTNode(:Event=>Event(:ID=>"B1", :Type=>:circle, :Model=>3, :CalcType=>1,
              :Text=>"Basic element 1"), :Pos=>1, :InLevel=>1),
           FTNode(:Event=>Event(:ID=>"B2", :Type=>:circle, :Model=>3, :CalcType=>1,
              :Text=>"Basic element 2"), :Pos=>2, :InLevel=>1)
       ]),
         :Pos=>3, :InLevel=>1, :Children=>[
           FTNode(:Event=>Event(:ID=>"B3", :Type=>:circle, :Model=>3, :CalcType=>1,
              :Text=>"Basic element 3"), :Pos=>3, :InLevel=>1),
           FTNode(:Event=>Event(:ID=>"B4", :Type=>:diamond, :Model=>3, :CalcType=>1,
       ])
   ])
)
```
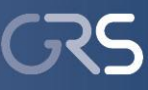

## **System Overview of Generic Digital I&C Example**

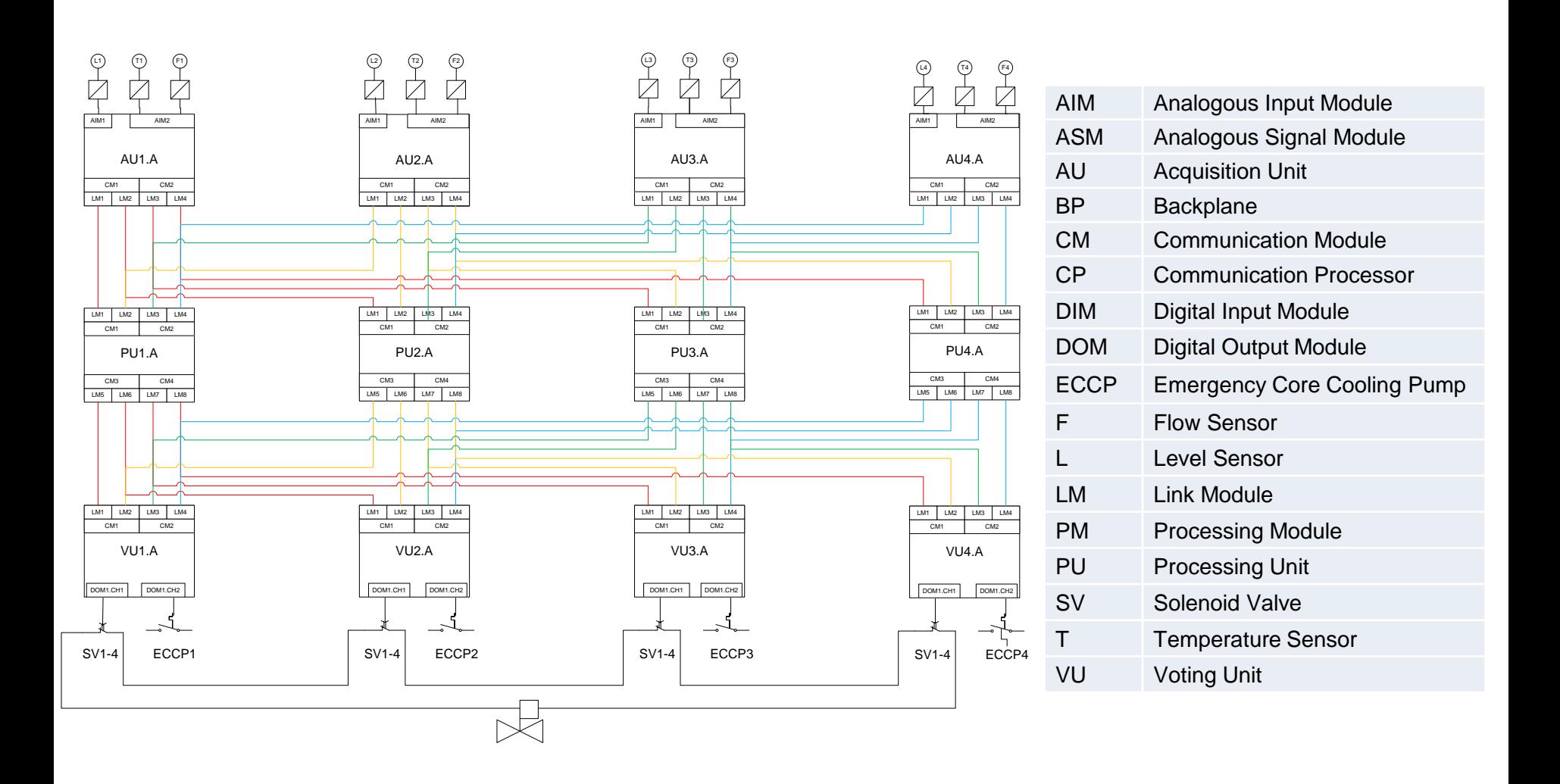

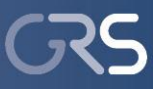

# **Generic Fault Trees of Digital I&C System**

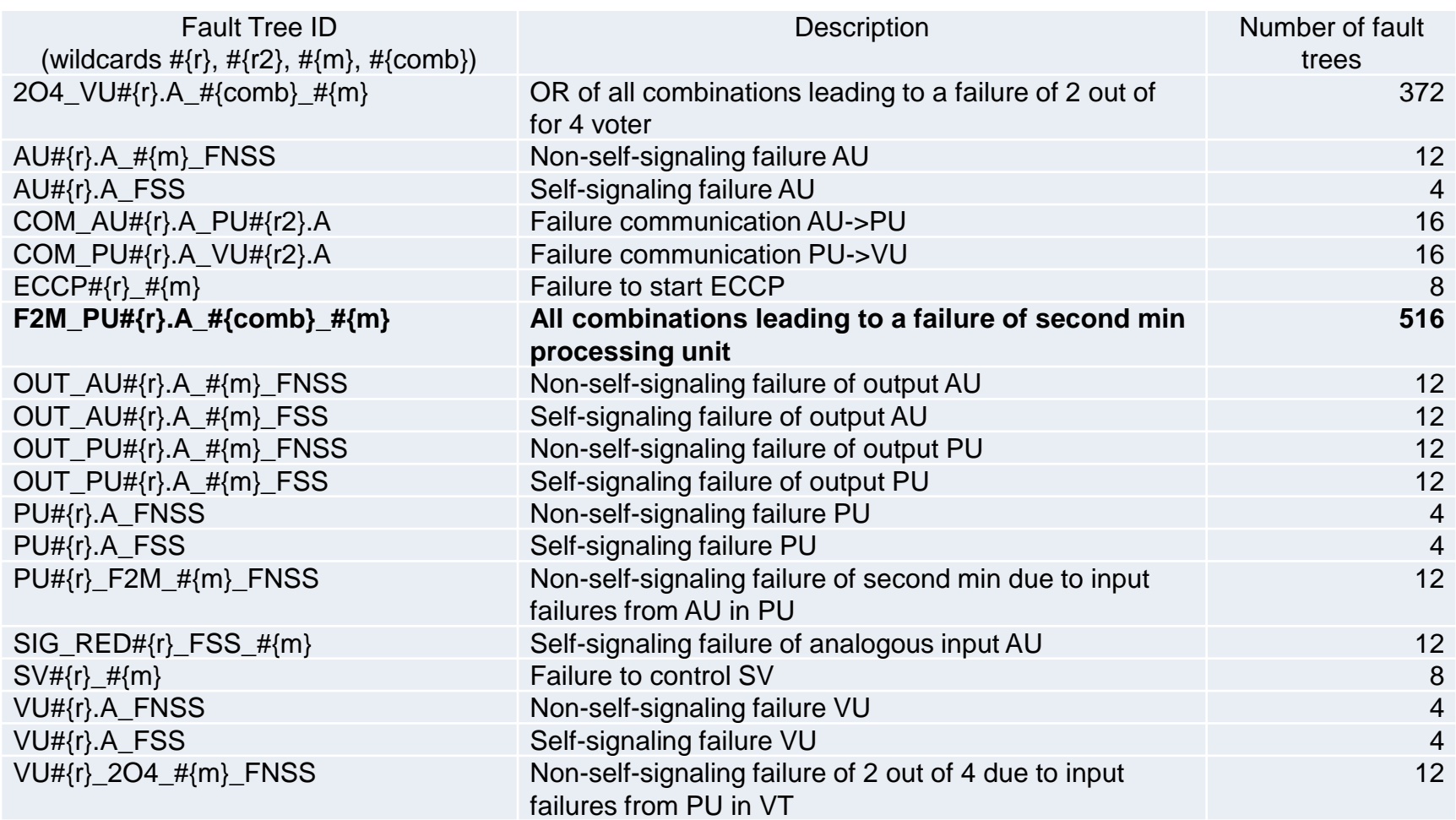

 **∑ = 1052** 

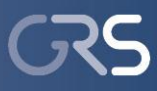

## **Conclusions**

Use cases exists besides the "normal" application of PSA software (FT, consequence, sequence, importance, MCS analyses):

- **Provide data for documentation**
- Modify existing ET/FT models or create new ones automatically
- $\blacksquare$  Trace chances
- Review

<u> ∎</u> ……

**Lessons learned**: One software product can not foresee all user requirements

- Need an **interface** (open file format or programming interface) to extend PSA software (i.e. RiskSpectrum®):
	- ◆ Import/export PSA models and data (partly implemented by GRS database link/via OpenPSA file format)
	- ✘ Trigger computations
	- ✘ Access results of analyses
	- ✘ Call (external) user defined functions from PSA software